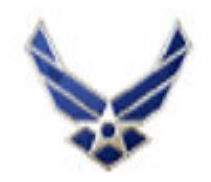

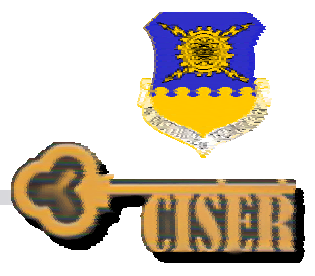

# **Reliably Determining the Outcome of Computer Network Attacks of Computer Network Attacks**

### **18th Annual FIRST Conference Annual FIRST Conference**

Capt David Chaboya Air Force Research Labs Anti-Tamper and Software Protection Initiative (AT-SPI) Technology Office

Dr Richard Raines, Dr Rusty Baldwin, Dr Barry Mullins Air Force Institute of Technology (AFIT)

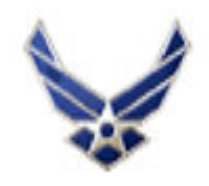

# **Introduction Introduction**

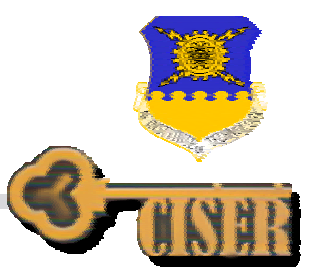

- Research Motivation
- Determining Attack Outcome
- IDS Analyst Evasion
- Forging Responses
- Determining Trust
- Conclusion

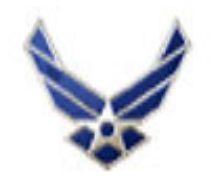

## **Research Motivation Research Motivation**

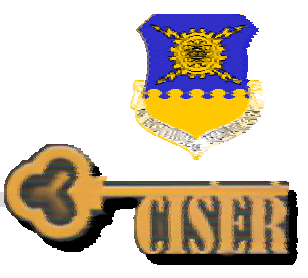

- Network Intrusion Detection Systems (NIDSs) are more like "attack" detection systems
- Buffer overflow attacks are widespread
- • Manual checking of alerts is time consuming and error prone
- Network analysts either overly trust network data or are too paranoid

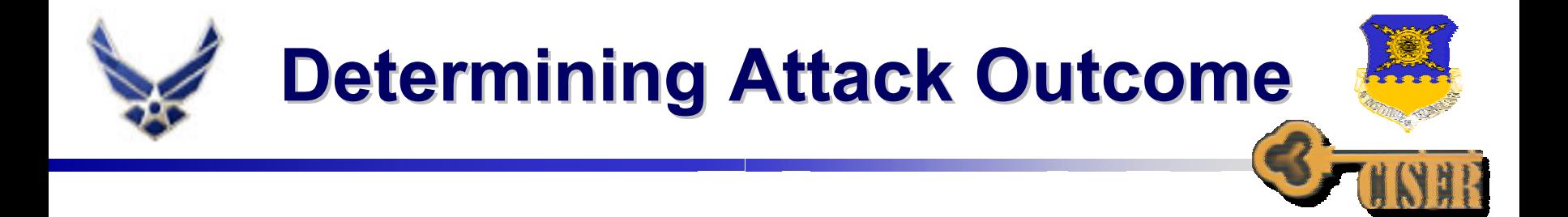

![](_page_3_Figure_1.jpeg)

**NIDS detects that an attack is in progress**

> **Decides if the attack is a success or failure**

![](_page_4_Picture_0.jpeg)

### **Success or Failure? Success or Failure?**

![](_page_4_Picture_2.jpeg)

- • Immediate
	- The intruder makes it obvious
	- Server response to attack
	- Network understanding/mapping
	- Active verification

![](_page_4_Picture_40.jpeg)

![](_page_5_Picture_0.jpeg)

### **Success or Failure? Success or Failure?**

![](_page_5_Picture_2.jpeg)

- Delayed
	- Check patches or logs
	- $\bullet$ Backdoor signatures
	- Anomaly Detection Traffic analysis/Data Mining

![](_page_6_Picture_0.jpeg)

# **Network Traffic Analysis**

![](_page_6_Picture_2.jpeg)

#### Graphical depiction of a typical request and response

![](_page_6_Figure_4.jpeg)

![](_page_7_Picture_0.jpeg)

### **Network Traffic Analysis**

![](_page_7_Picture_2.jpeg)

#### What the NIDS analyst sees

![](_page_7_Picture_16.jpeg)

![](_page_8_Picture_0.jpeg)

She

<u>යගල්ලි</u>

![](_page_9_Picture_0.jpeg)

### **Real World Advice Real World Advice**

![](_page_9_Picture_2.jpeg)

- Vendor IDS Signature Guidance
	- "Also look for the result returned by the server. An error message **probably** indicates the attack failed. If successful, you may see not more traffic in this session (indicating a shell on another port) or non ftpspecific commands being issued"
- *Intrusion Signatures and Analysis*, Book
	- "The DNS software should be reviewed to ensure that the system is running the latest version"

![](_page_10_Picture_0.jpeg)

### **Real World Advice Real World Advice**

![](_page_10_Picture_2.jpeg)

- Snort User's Group
	- "In a large number of cases there is nothing preventing the attacker from having the service return the same response as a non vulnerable service"
- • IDS User's Group
	- "You still need a trained analyst who knows what the data means to be able to determine what has to be done with it"

![](_page_11_Picture_0.jpeg)

### **Real World Advice Real World Advice**

![](_page_11_Picture_2.jpeg)

#### IDS User's Group

- "In general it's impossible to determine the success of attacks with only a network IDS (NIDS)"
- "For attack like Nimda, you need to check the HTTP response code and see if it return the interesting stuff. For DoS attack, you need to check if the server is crash which will not send back the response"
- "The behavior to that of a non-vulnerable system to an attack is often different and well-defined ...... and there are evasive measures attackers could use to avoid the appearance of success"

![](_page_12_Picture_0.jpeg)

# **Test Methodology Test Methodology**

![](_page_12_Picture_2.jpeg)

- • Experimental Design
	- •Windows XP attack system running Ethereal
	- $\bullet$  Metasploit Framework used to test/develop exploits
		- Eight buffer overflow vulnerabilities fully tested
	- Windows XP VMWare host running Windows 2000 Server SP 0-4 and Windows XP SP 0-1

#### •NIDS Test Design

- •Vary shellcode Exit Function, test patched and unpatched servers
- •Direct measurement of server response, five second captures
- •At least three repetitions
- •Ensure the vulnerability is tested and not the exploit
- •Use VMWare's "Revert to Snapshot" feature

![](_page_13_Picture_0.jpeg)

# **Server Response Results Server Response Results**

![](_page_13_Picture_2.jpeg)

![](_page_13_Picture_93.jpeg)

#### •Is it really this easy?

•Exploit vector, bad input, custom error pages

![](_page_14_Picture_0.jpeg)

![](_page_14_Picture_1.jpeg)

![](_page_14_Picture_2.jpeg)

- Typically refers to techniques that evade or disrupt the computer component of the NIDS
- Insertion, Evasion, Denial of Service (DOS)
- Polymorphic shellcode
	- ADMmutate, substitute NOPs
- Mimicry attacks
	- Modify exploit to mimic something else
- NIDS analyst evasion
	- Convince analyst that successful attack has failed

![](_page_15_Picture_0.jpeg)

![](_page_15_Picture_2.jpeg)

- Training: Analysts recognize UNIX vs. Windows shellcode
- Attack: Create decoy shellcode that appears to target UNIX (i.e. /bin/sh or /etc/inetd.conf), but instead creates a Windows backdoor
- Result: Analyst believes that the attack targets the wrong Operating System

![](_page_16_Picture_0.jpeg)

48. 9e 37 c1 93 -91-51-15 09. 3d -9c--19-48 a6 66 ea  $C9$ .  $4b$  $4e$ 9e. -37. ea b6 fe -92 e6 d1  $d0$  36 -fe 38. ea. e6. 47  $a7$ 65. 91. -26 -4f 82  $a2<sub>58</sub>$  $6f$ 47 -52. 25. -34 82 14 56 85  $e7$ 22 e7. -34 6a, 80. 30 9e 37 d9 6f - 59. 9d. 20 68. -20 -2d -63 --65-63 68 6b. 6c 6f 73. 63. -20 73. - 74 6e 6f 69. 20. 77. 61. - 74. -20 68. -20 2d 69 27 20 3e -20 30 69 6e 65 74 64 6e. - 20

.12.H!2. H.7...Q. +.2.H.`. .=..H..f .22..4z. N.7.K...  $\ldots$ . 17. . 8. . . . . 6. ....+... G.e..&O. .... ..~ GR.×o%4.  $H12.H)2.$  ... $V. .41"$ .1...4r\* oY..0.7. .aObinOs h –c ech o 'ingre slock st ream top - nowait root bas h  $-1'$   $>$ OusrOsbi nOinetd

![](_page_17_Picture_0.jpeg)

# **Evasion Technique #2 Evasion Technique #2**

![](_page_17_Picture_2.jpeg)

- Training: Analysts look for signs that an intruder could not connect to the backdoor
- Attack: Create shellcode that adds a new user and then send SYN packets to a fake backdoor (i.e., 1524 ingreslock)
- Result: The response from the victim server (RST/ACK) seems to indicate the attack failed

![](_page_18_Picture_0.jpeg)

### **#2 Fake Backdoor #2 Fake Backdoor**

![](_page_18_Picture_2.jpeg)

![](_page_18_Picture_13.jpeg)

![](_page_19_Picture_0.jpeg)

# **Evasion Technique #3 Evasion Technique #3**

![](_page_19_Picture_2.jpeg)

- Training: Analysts trust success and failure error codes/characteristics
- Attack: Forge the server response to return the error the analyst is expecting (i.e., HTTP/1.1 400 Bad Request)
- Result: The attack is believed to have failed since the server clearly processed and denied the attack

![](_page_20_Picture_0.jpeg)

### **#3 Forged Response #3 Forged Response**

![](_page_20_Picture_2.jpeg)

![](_page_20_Picture_13.jpeg)

![](_page_21_Picture_0.jpeg)

- Find the socket descriptor associated with the attacker's connection
- Findsock
	- Use *getpeername* and attacker's source port
	- Doesn't work through NAT/proxies
- Findtag
	- Use *ioctlsocket* and *FIONREAD* to read in a hardcoded tag
	- Requires an additional packet after overflow

![](_page_22_Picture_0.jpeg)

# **Findtag Findtag and Findsock Findsock**

![](_page_22_Picture_2.jpeg)

![](_page_22_Picture_25.jpeg)

Hard-coded: 40 bytes Universal: 90 bytes

Process Injection (minimum API calls): 255 bytes

![](_page_23_Picture_0.jpeg)

![](_page_23_Picture_1.jpeg)

![](_page_23_Picture_2.jpeg)

- Create the packet from scratch using raw sockets (Windows 2000, XP, 2003 targets)
- Rawsock
	- *Socket, setsockopt, sendto*
	- Requires administrative privilege
	- Requires that attacker capture Initial Sequence Numbers and calculate checksum
	- Hardcoded: 350 bytes

![](_page_24_Picture_0.jpeg)

# **ISAPI Forging ISAPI Forging**

![](_page_24_Picture_2.jpeg)

- Use techniques introduced in public exploits to locate the connection ID during overflows in Internet Server API (ISAPI) extensions
	- Locate Extension Control Block
	- Find connection ID (socket handle equivalent)
	- Pick default error message (ServerSupportFunction Send Response Header)
	- Send forged message (Writeclient)
- Smaller shellcode, does not rely on the error message size (unless custom page)

![](_page_25_Picture_0.jpeg)

# **Server Response Trust Server Response Trust**

![](_page_25_Picture_2.jpeg)

- Payload Size Analysis
	- Calculate payload size and compare to minimum forging requirements. In most cases at least 350 bytes is required for forging and backdoor
- Check if shellcode is known
	- Match shellcode to common exploits available on the internet (an automated tool would be best)
	- Keep database of most used exploits/payloads
- Decode the shellcode to determine function
	- Requires expert skill or sophisticated computer program

![](_page_26_Picture_0.jpeg)

![](_page_26_Picture_1.jpeg)

![](_page_26_Picture_2.jpeg)

![](_page_26_Picture_16.jpeg)

### Success or failure?

![](_page_27_Picture_0.jpeg)

![](_page_27_Picture_1.jpeg)

![](_page_27_Picture_2.jpeg)

07b0 -90 90 -90 -90 -90. -90. 90 90 90 -90 90 -90 90 -90 90. -90. d9 f<sub>4</sub> 07c0 90 -90 90 -90 ee d9 74 24 5b 31 C<sup>9</sup> b1 -2d 81 07d0 73 d3 18 83 17  $a4$ eb fc le2 f4 06 f2 d3. 18 ee ee 2f bf  $3<$ f0 07e0 f7 86  $4e$ -b9 f6. 2f 96 24 65 d6 60 еf 07f0 58 52 f6 2f 89 38 ef 4f 30 2a  $a7$ 2f e7. 4e -93 ef  $P<sub>2</sub>$ e7 95  $13$ d6  $a7$  $1<sup>f</sup>$ de 0800  $4a$  $12$  $b4$ 44 -2f 6b -19 29 89 0810 4f 21 23 92 80  $C$ 7 -6d 0f 2f 3c ef 4f b5 93 e2 f2  $d2$ 0820 ef 58 42  $a<sub>5</sub>$ 38 93 2f e2 d8  $b1$ ea f0 05 a6 0830 fa 8e  $ac$  $d3$ -46 84 94 8a 58 43 43  $2<sub>c</sub>$  $7c$ -65 bd e2 bf 3f 0840 2f 88 04 -65 58 43 e6 f7 bb 96 a0 e7 38 a a 0850 2d f3 f6. f7 bb. -80  $10$ 2e dd  $e7$ 38 5h -03 -4b 86 14 -72 0860 f8 **8e** -5 b 05  $5<sub>b</sub>$ -03 e7 3e  $d3$ f0 4b 1d ee 0f **Ce** 0870  $2<$ e7 -8d C<sup>9</sup> b7 -36 -8b b6  $C$ 7 f3 68 87 .5b dc 38. -61. 0880 df fd fd Ca  $b4$ -38 94 -29 CO. 95 2d de  $a4$ d3 18 4d 0890 4d 4d 4d 4d 4d -4 d 4d 4d 4d 4d 4d 4d 4d 4d 4d 4d 08a0 4d 4d 4d 4d 4d 4d 4d -4 d 4d 4d 4d 4d 4d 4d 4d 4d

.......t \$. [1..-. s. . . . . . . ..N./.<. /.\$e.. NXR./.8. 00\*./... J. . . . . . .  $D_{\cdot}$ ./k..)  $0!$   $\#$ ... m.  $7.50...$  $. \times B...8...$ /. . . . . . .  $\ldots$  C  $\ldots$  . F  $\ldots$  $\ldots$  | e. $\times$ C.  $/$ ..e. $\times$ C.  $\ldots$ . ?. 8  $.8$   $\lceil$ . K. к. . . Г. r .  $\mathbf{.6.}$ 8.  $\ddot{\phantom{0}}$ ..h. **ММММММММ** мммммммм MMMMMMMM MMMMMMMM

Payload size =  $088e - 07c4 = CA$  (hex) = 202 bytes

### Is forging possible?

![](_page_28_Picture_0.jpeg)

![](_page_28_Picture_1.jpeg)

![](_page_28_Picture_2.jpeg)

![](_page_28_Picture_16.jpeg)

### Success or failure?

![](_page_29_Picture_0.jpeg)

![](_page_29_Picture_1.jpeg)

![](_page_29_Picture_2.jpeg)

### Success or failure?

![](_page_30_Picture_0.jpeg)

![](_page_30_Picture_1.jpeg)

![](_page_30_Picture_2.jpeg)

**Payload Database**

**Attacker's Shellcode**

Do they match?

![](_page_31_Picture_0.jpeg)

### **What about Linux? What about Linux?**

![](_page_31_Picture_2.jpeg)

- Server Response Characteristics
- Forging attacks
- Trust Determination

![](_page_32_Picture_0.jpeg)

# **Conclusion Conclusion**

![](_page_32_Picture_2.jpeg)

- The outcome of many buffer overflow attacks can be automatically determined based on network data alone
- There is no difference between a forged and a legitimate response
	- However it can be determined, in most cases, if forging is possible
- NIDS developers should leave as little to the analyst as possible (obvious, but more needs to be done)
	- •When possible block malicious traffic
	- •Post-processing of response/validity calculation

![](_page_33_Picture_0.jpeg)

![](_page_33_Picture_1.jpeg)

![](_page_33_Picture_2.jpeg)

#### **Questions?**

Contact Information:Capt David J. Chaboya AFRL AT-SPI Technology Office (937) 320-9068 ext 170 david.chaboya@wpafb.af.mil

Contact Information:

Dr Richard Raines

Air Force Institute of Technology richard.raines@afit.edu